## ■iR・Eストアー対応項目表

## ※item Robotは、基本的にショップ別(ショップタブ)に入力されて<mark>いる値を優先しています。ショップ別データに入力が無い場合はメインデータの情報を</mark>利用します。

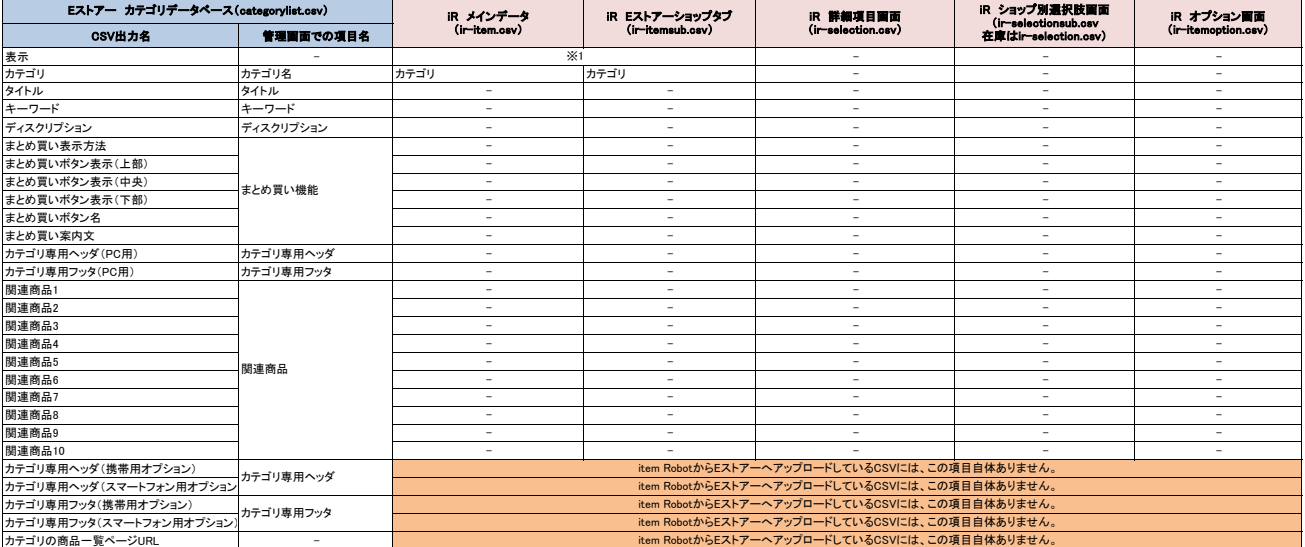

※1 商品にカテゴリの登録がある際は、デフォルト値として「Y」を出力します。

★Eストアーのカテゴリを OSV ファイルを使って一括で登録・変更する方法は下記のURL先で確認可能です。<br><https://help.shopserve.jp/manual/061/#03>

★item RobotのEストアーのir-itemsub.csv定義・ショップ別項目一覧は下記のURLで確認可能です。 [https://www.hunglead.com/item-robot-manual/08/09\\_01.html](https://www.hunglead.com/item-robot-manual/08/09_01.html)